# --confluent

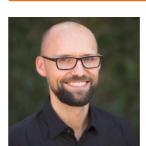

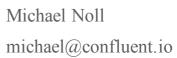

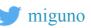

Introducing Kafka Streams

Berlin Buzzwords, June 06, 2016

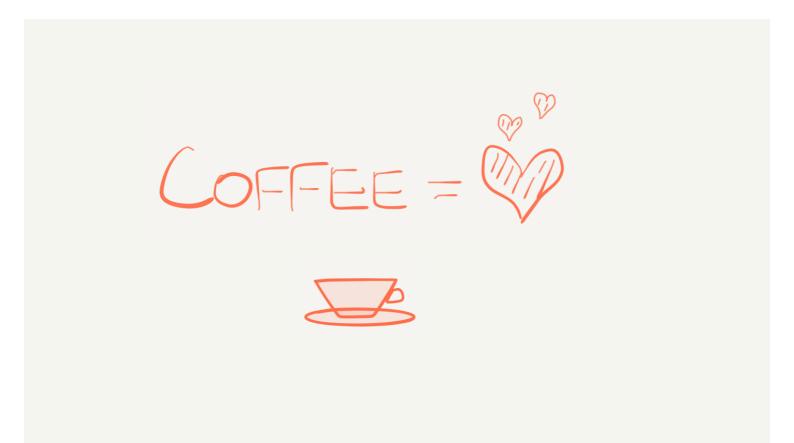

#### -- confluent

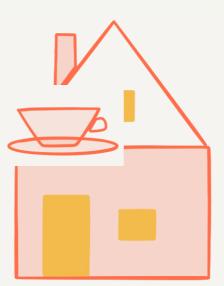

#### -- confluent

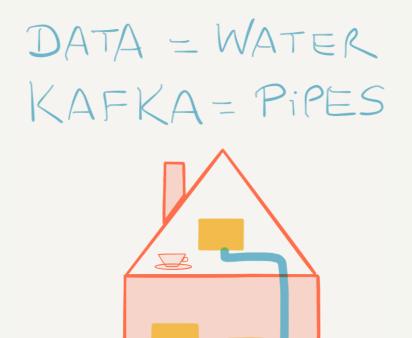

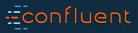

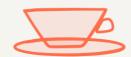

#### confluent

# KAFKA STREAMS = COFFEE MACHINE

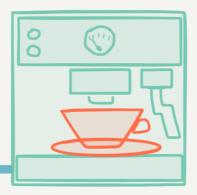

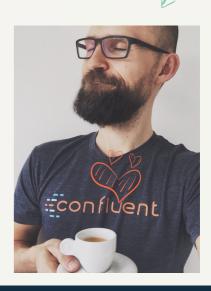

HAPPY

#### -- confluent

### Stream processing in Real Life<sup>TM</sup> ...before Kafka Streams ...somewhat exaggerated

... but perhaps not that much

Introducing Kafka Streams, Michael G. Noll, Berlin Buzzwords, June 2016

-- confluent

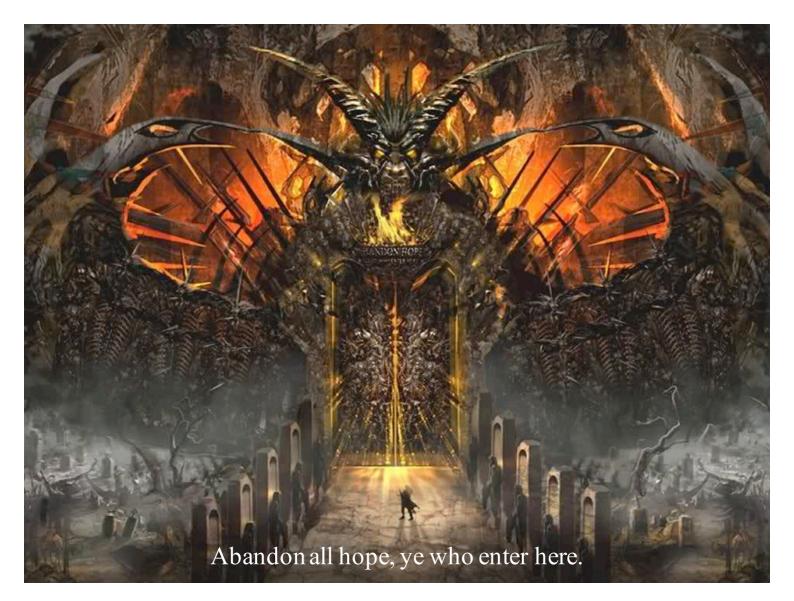

How did this... (#machines == 1)

#### scala> val input = (1 to 6).toSeq

// Stateless computation
scala> val doubled = input.map(\_ \* 2)
Vector(2, 4, 6, 8, 10, 12)

```
// Stateful computation
scala> val sumOfOdds = input.filter(_ % 2 != 0).reduceLeft(_ + _)
res2: Int = 9
```

#### -- confluent

#### ...turn into stuff like this (#machines > 1)

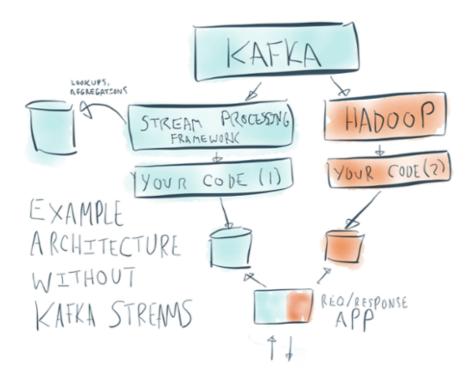

confluent

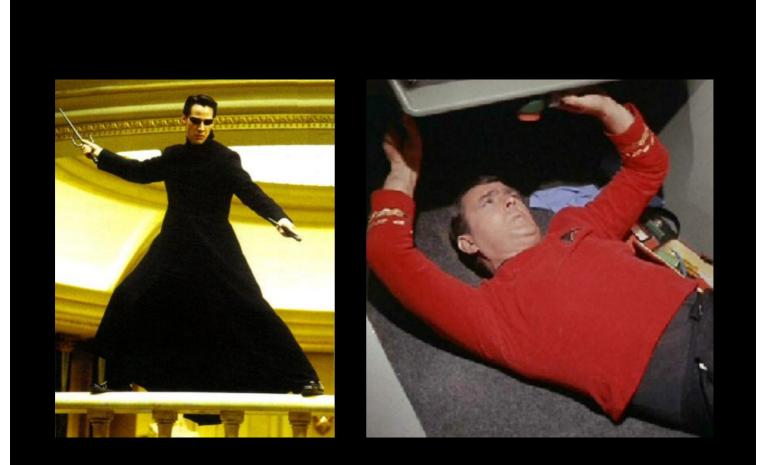

# MAX(VALUE) && MIN(DISTRACTION) MAKE COMPLEX THINGS SIMPLE EASY FUN

-- confluent

#### "DEVELOPER EFFICIENCY"

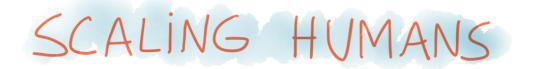

(OUR BRAIN CAPACITY DOES NOT DOUBLE EVERY 18 MONTHS (3)

-- confluent

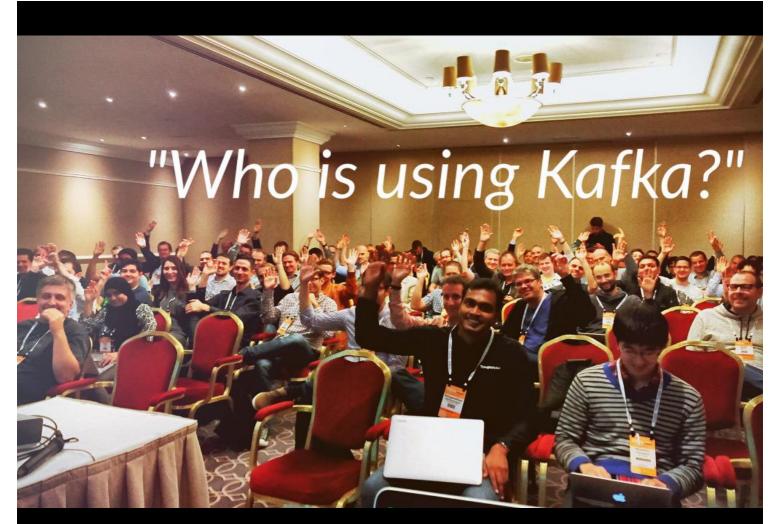

Taken at a session at ApacheCon: Big Data, Hungary, September 2015

## Kafka Streams stream processing made simple

-- confluent

#### Kafka Streams

- Powerful yet easy-to use Java library
- Part of open source Apache Kafka, introduced in v0.10, May 2016
- Source code: <u>https://github.com/apache/kafka/tree/trunk/streams</u>
- Build your own stream processing applications that are
  - highly scalable
  - fault-tolerant
  - distributed
  - stateful
  - able to handle late-arriving, out-of-order data
  - <more on this later>

-- confluent

#### Kafka Streams

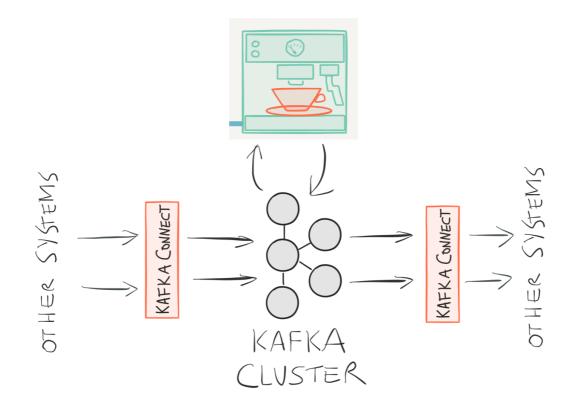

#### -- confluent

#### What is Kafka Streams: Unix analogy

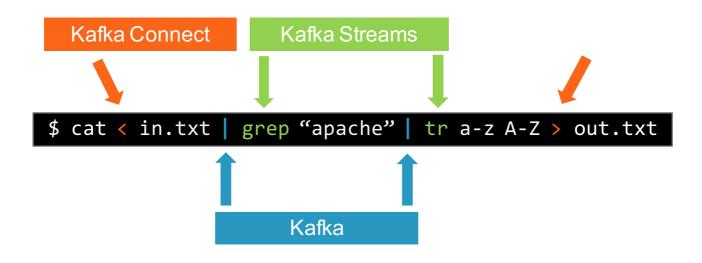

#### confluent

#### What is Kafka Streams: Java analogy

| 1996 | 1 core        | java.lang                                    |
|------|---------------|----------------------------------------------|
| 2004 | multi-core    | java.util.concurrent                         |
| 2016 | multi-machine | java.distributed<br>org.apache.kafka.streams |

-- confluent

#### When to use Kafka Streams (as of Kafka 0.10)

#### **Recommended use cases**

- Application Development
- "Fast Data" apps (small or big data)
- Reactive and stateful applications
- Linear streams
- Event-driven systems
- Continuous transformations
- Continuous queries
- Microservices

#### Questionable use cases

- Data Science / Data Engineering
- "Heavy lifting"
- Data mining
- Non-linear, branching streams (graphs)
- Machine learning, number crunching
- What you'd do in a data warehouse

#### -- confluent

#### Alright, can you show me some code now? $\bigcirc$

• API option 1: Kafka Streams DSL (declarative)

| <pre>KStream<integer, integer=""> input = builder.stream("numbers-topic");</integer,></pre>                                                                                                    |
|----------------------------------------------------------------------------------------------------|
| <pre>// Stateless computation KStream<integer, integer=""> doubled = input.mapValues(v -&gt; v * 2);</integer,></pre>                                                                                                   |
| <pre>// Stateful computation KTable<integer, integer=""> sumOfOdds = input     .filter((k,v) -&gt; v % 2 != 0)     .selectKey((k, v) -&gt; 1)     .reduceByKey((v1, v2) -&gt; v1 + v2, "sum-of-odds");</integer,></pre> |

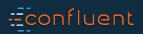

#### Alright, can you show me some code now? ③

• API option 2: low-level Processor API (imperative)

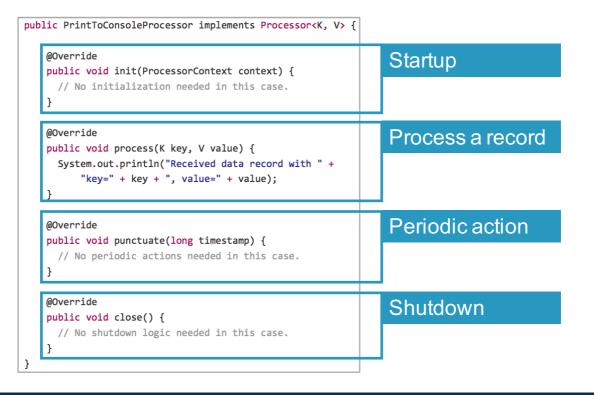

#### -- confluent

# API, coding

Operations, debugging, ...

Kafka Streams outsources hard problems to Kafka

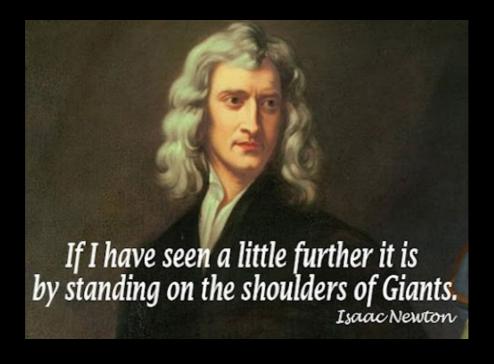

#### How do I install Kafka Streams?

- There is and there should be no "install".
- It's a library. Add it to your app like any other library.

<dependency>
 <groupId>org.apache.kafka</groupId>
 <artifactId>kafka-streams</artifactId>
 <version>0.10.0.0</version>
</dependency>

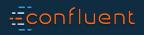

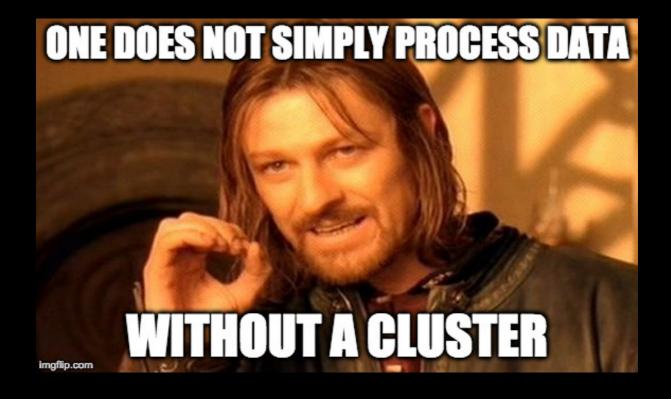

#### Do I need to install a CLUSTER to run my apps?

- No, you don't. Kafka Streams allows you to stay lean and lightweight.
- Unlearn bad habits: "do cool stuff with data != must have cluster"

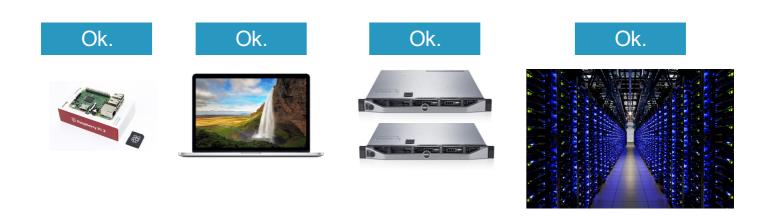

#### -- confluent

#### How do I package and deploy my apps? How do I ...?

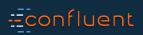

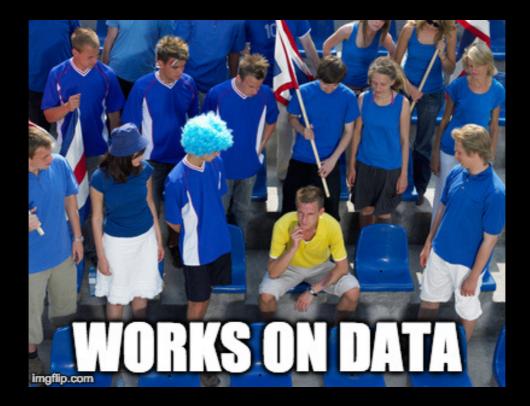

#### How do I package and deploy my apps? How do I ...?

- Whatever works for you. Stick to what you/your company think is the best way.
  - Why? Because an app that uses Kafka Streams is...a normal Java app.
- Your Ops/SRE/InfoSec teams may finally start to love not hate you.

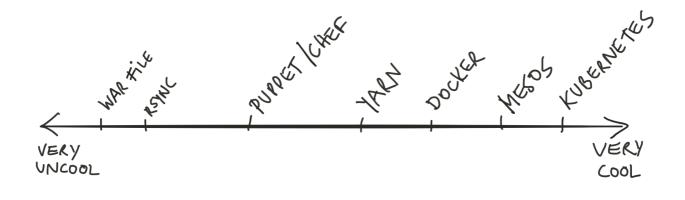

#### -- confluent

## Kafka concepts

-- confluent

#### Kafka concepts

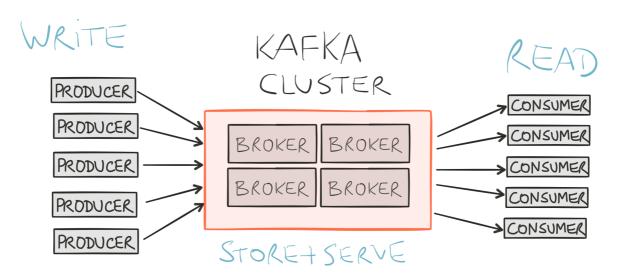

#### -- confluent

#### Kafka concepts

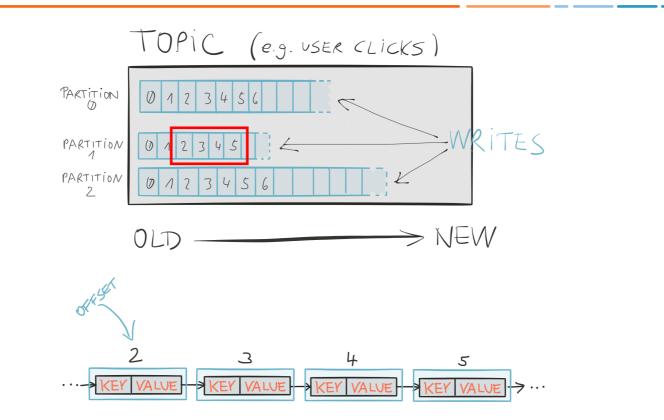

#### -- confluent

## Kafka Streams concepts

#### Stream

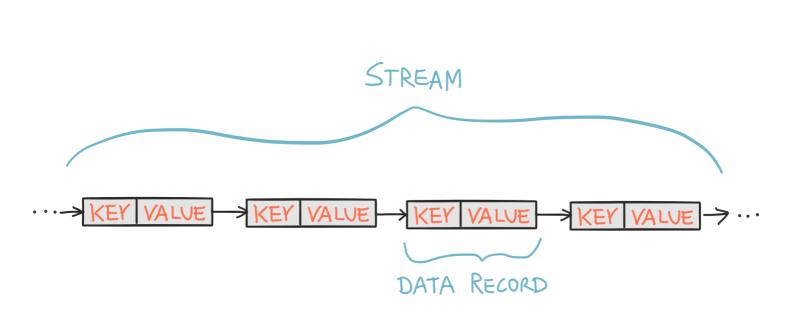

#### -- confluent

#### Processor topology

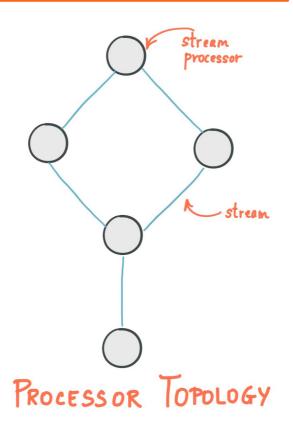

#### -- confluent

Stream partitions and stream tasks

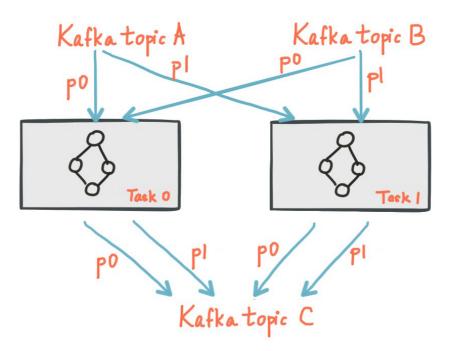

#### confluent

#### Streams meet Tables

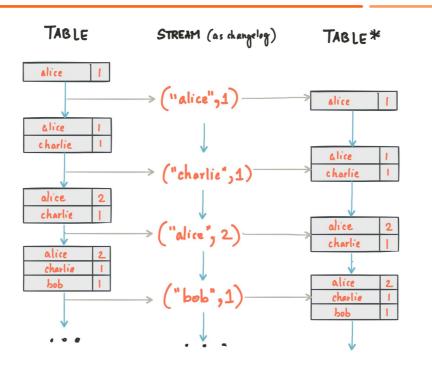

http://www.confluent.io/blog/introducing-kafka-streams-stream-processing-made-simple http://docs.confluent.io/3.0.0/streams/concepts.html#duality-of-streams-and-tables

#### -- confluent

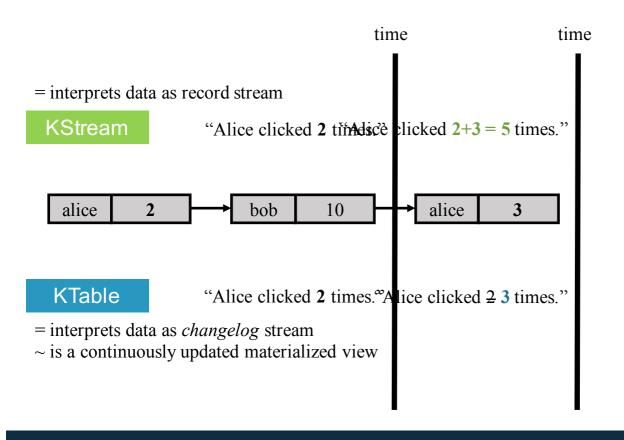

#### -- confluent

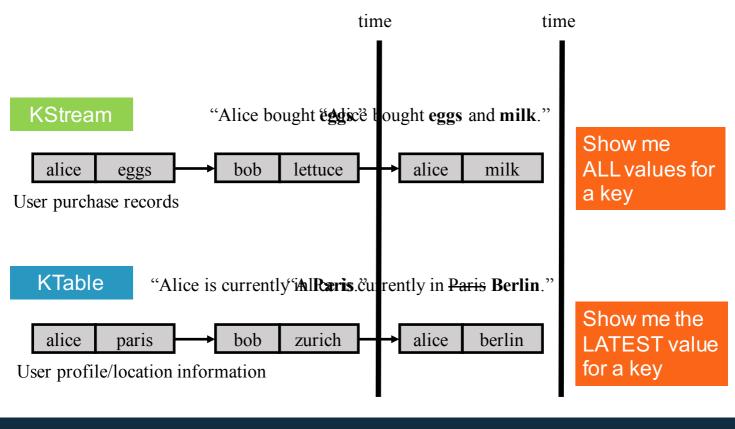

-- confluent

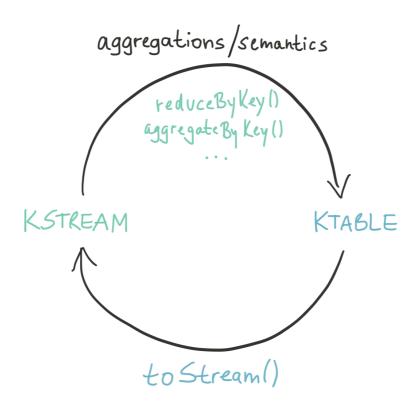

#### -- confluent

• JOIN example: compute user clicks by region via KStream.leftJoin(KTable)

```
// e.g. "alice" -> 13L
KStream<String, Long> userClicksStream = ...;
// e.g. "alice" -> "europe"
KTable<String, String> userRegionsTable = ...;
```

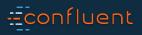

• JOIN example: compute user clicks by region via KStream.leftJoin(KTable)

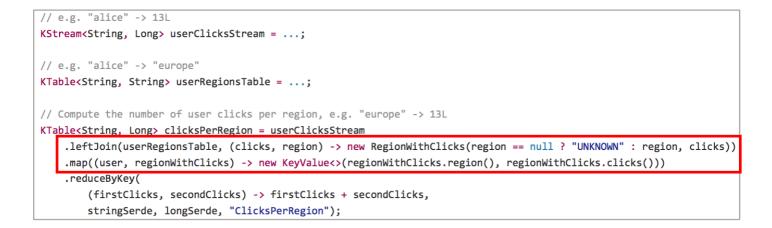

#### Even simpler in Scala because, unlike Java, it natively supports tuples:

.leftJoin(userRegionsTable, (clicks: Long, region: String) => (if (region == null) "UNKNOWN" else region, clicks))
.map((user: String, regionWithClicks: (String, Long)) => new KeyValue(regionWithClicks.\_1, regionWithClicks.\_2))

#### -- confluent

• JOIN example: compute user clicks by region via KStream.leftJoin(KTable)

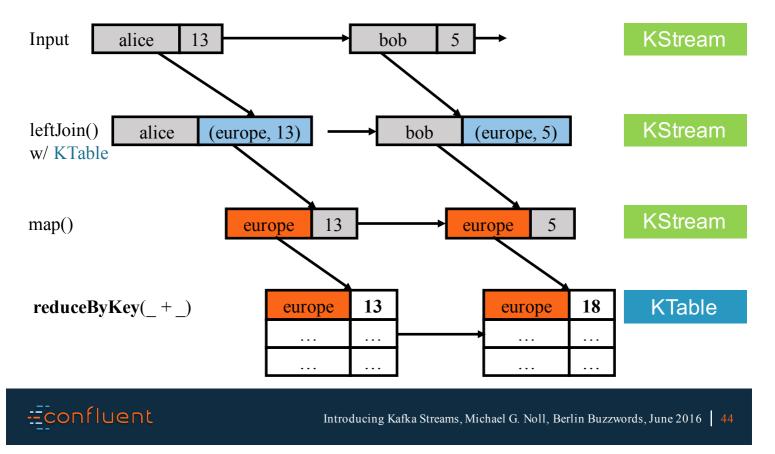

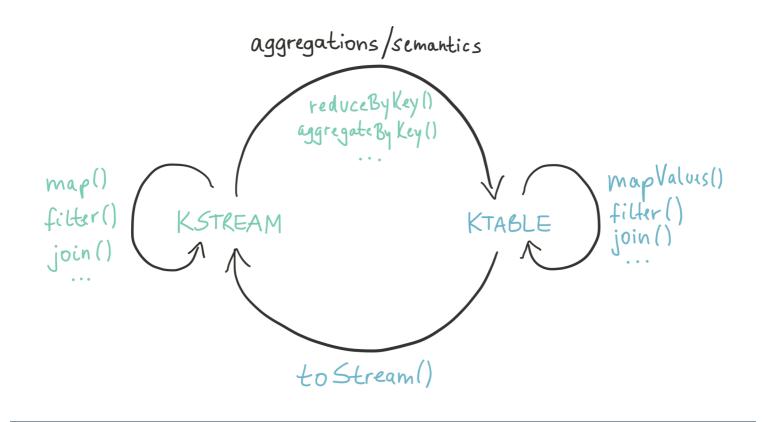

#### -- confluent

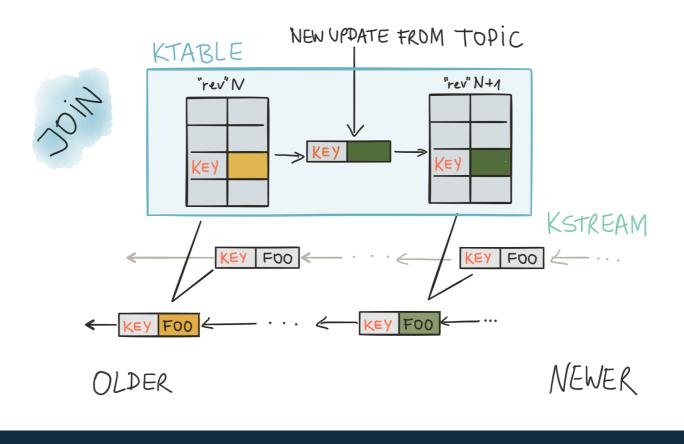

-- confluent

# Kafka Streams key features

-- confluent

#### Key features in 0.10

- Native, 100%-compatible Kafka integration
  - Also inherits Kafka's security model, e.g. to encrypt data-in-transit
  - Uses Kafka as its internal messaging layer, too

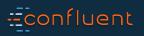

# Native Kafka integration

• Reading data from Kafka

• Writing data to Kafka

$$KSTREAM #to(topic) \longrightarrow O$$

$$KTABLE # to(topic) \longrightarrow O$$

# --confluent

#### Native Kafka integration

• You can configure both Kafka Streams plus the underlying Kafka clients

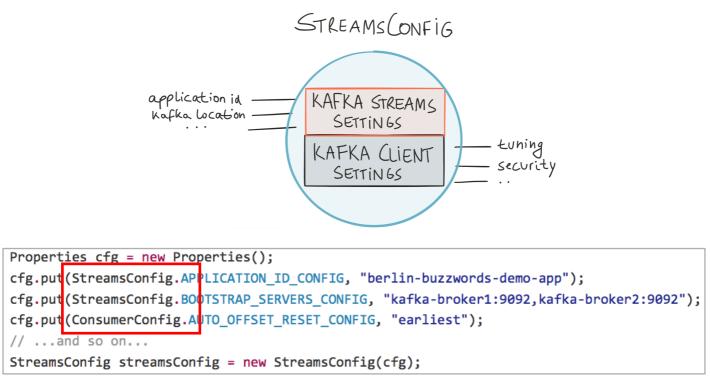

#### -- confluent

#### Key features in 0.10

- Native, 100%-compatible Kafka integration
  - Also inherits Kafka's security model, e.g. to encrypt data-in-transit
  - Uses Kafka as its internal messaging layer, too
- Highly scalable
- Fault-tolerant
- Elastic

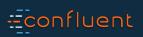

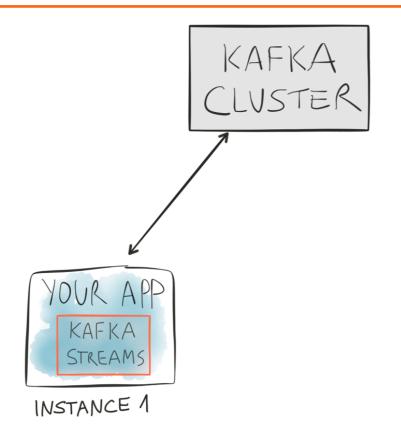

confluent

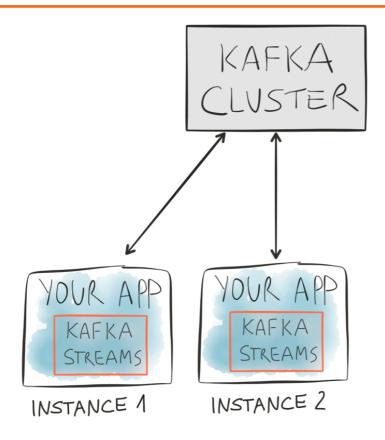

confluent

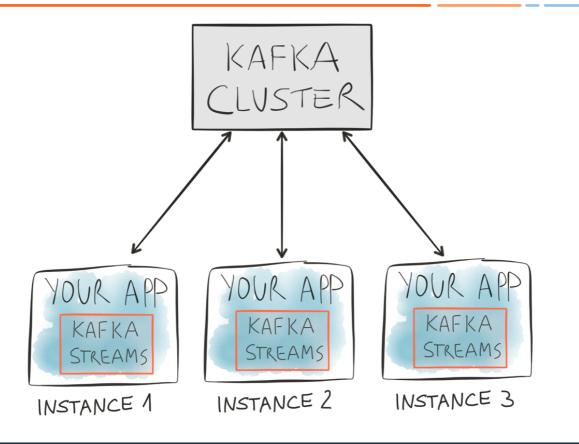

--confluent

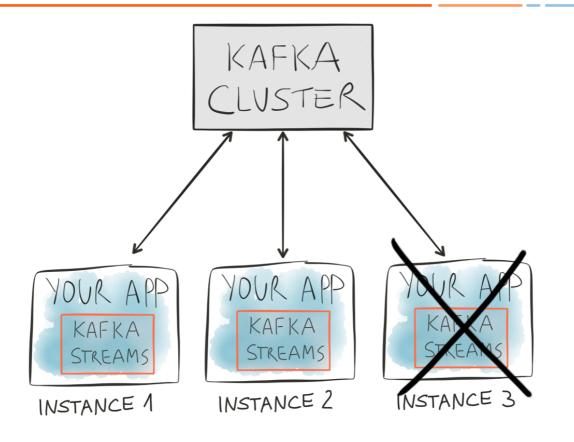

confluent

Kafka Streams outsources hard problems to Kafka

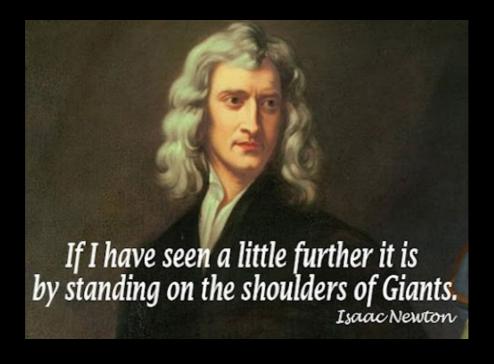

#### Key features in 0.10

- Native, 100%-compatible Kafka integration
  - Also inherits Kafka's security model, e.g. to encrypt data-in-transit
  - Uses Kafka as its internal messaging layer, too
- Highly scalable
- Fault-tolerant
- Elastic
- Stateful and stateless computations (e.g. joins, aggregations)

#### confluent

#### Stateful computations

- Stateful computations like **aggregations** or **joins** require state
  - We already showed a join example in the previous slides.
  - Windowing a stream is stateful, too, but let's ignore this for now.
- State stores in Kafka Streams
  - Typically: key-value stores
  - Pluggable implementation: RocksDB (default), in-memory, your own ...
- State stores are **per stream task** for isolation (think: share-nothing)
- State stores are local for best performance
- State stores are replicated to Kafka for elasticity and for fault-tolerance

#### confluent

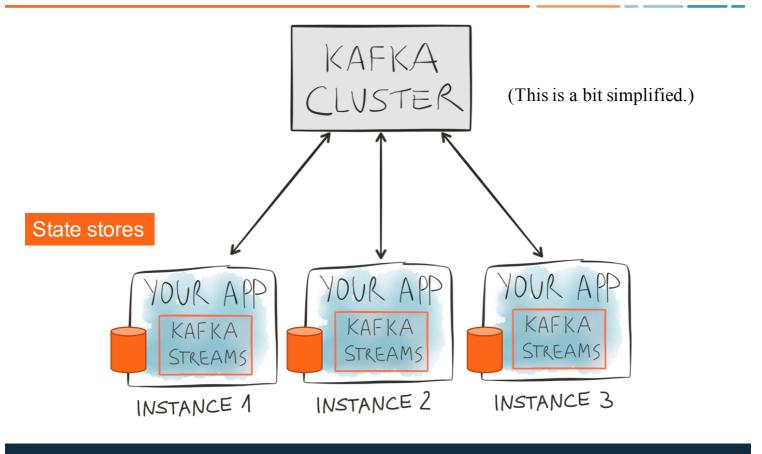

-- confluent

#### Remember?

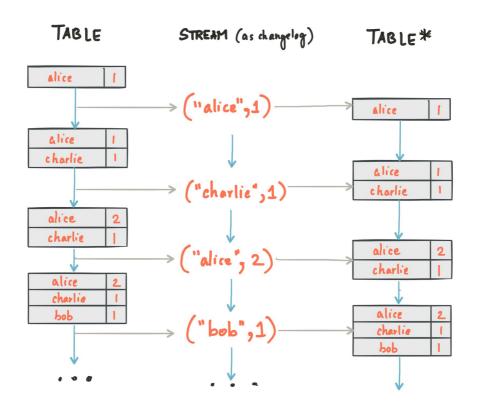

#### confluent

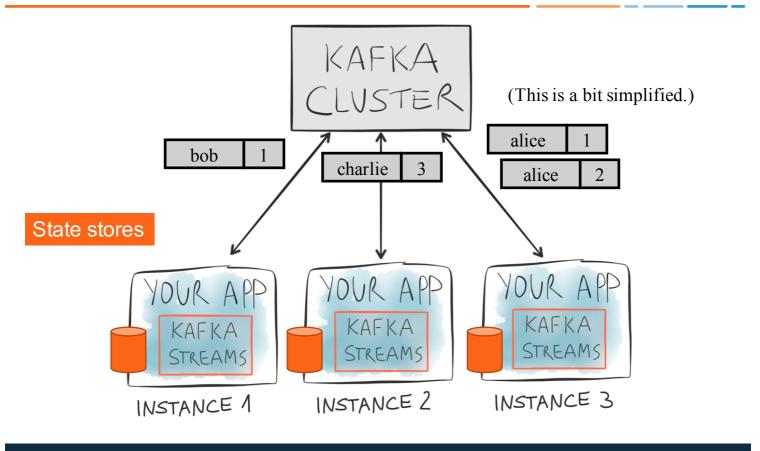

-- confluent

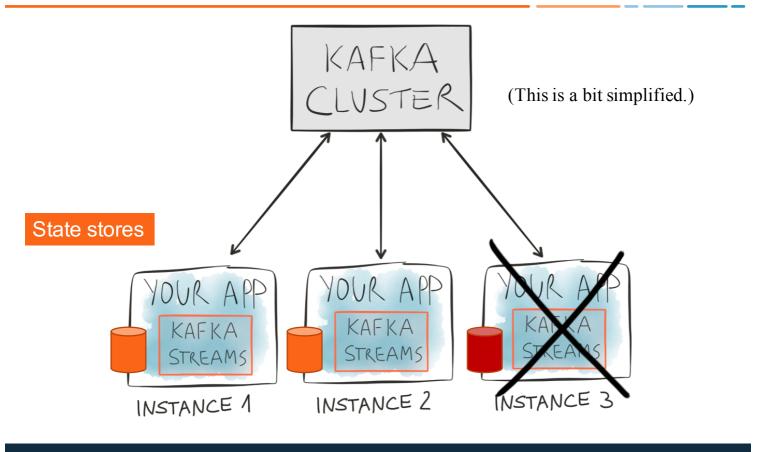

--confluent

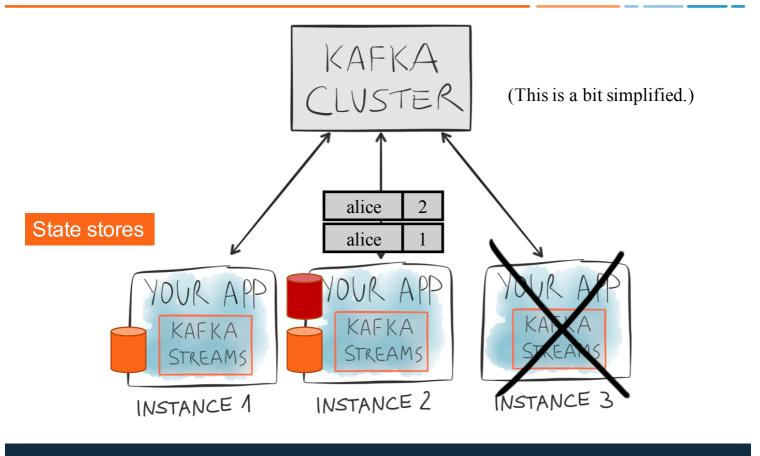

--confluent

Kafka Streams outsources hard problems to Kafka

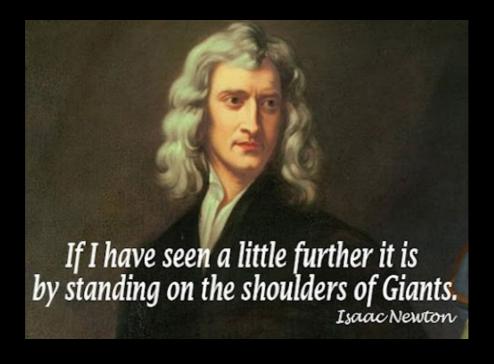

#### Stateful computations

- Kafka Streams DSL: abstracts state stores away from you
  - Stateful operations include
    - count(), reduceByKey(), aggregate(), ...
- Low-level Processor API: direct access to state stores
  - Very flexible but more manual work for you

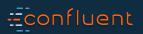

#### Stateful computations

• Use the low-level Processor API to interact directly with state stores

| <pre>public class WordCountProcessor extends Processor<byte[], string=""> {</byte[],></pre> |               |
|---------------------------------------------------------------------------------------------|---------------|
| <pre>private KeyValueStore<string, long=""> stateStore;</string,></pre>                     |               |
| @Override                                                                                   |               |
| <pre>public void init(ProcessorContext context) {</pre>                                     |               |
| <pre>stateStore = (KeyValueStore) context.getStateStore("WordCounts");</pre>                | Get the store |
| }                                                                                           |               |
|                                                                                             |               |
| @Override                                                                                   |               |
| <pre>public void process(byte[] key, String word) {</pre>                                   |               |
| <pre>Integer oldValue = stateStore.get(word);</pre>                                         | Use the store |
| <pre>if (oldValue == null) {</pre>                                                          |               |
| <pre>stateStore.put(word, 1L);</pre>                                                        |               |
| } else {                                                                                    |               |
| <pre>stateStore.put(word, oldValue + 1L);</pre>                                             |               |
| }                                                                                           |               |
| }                                                                                           |               |
|                                                                                             |               |
| // rest omitted                                                                             |               |
|                                                                                             |               |

# -- confluent

#### Key features in 0.10

- Native, 100%-compatible Kafka integration
  - Also inherits Kafka's security model, e.g. to encrypt data-in-transit
  - Uses Kafka as its internal messaging layer, too
- Highly scalable
- Fault-tolerant
- Elastic
- Stateful and stateless computations
- Time model

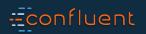

#### Time

| STARS           | PHANTOM MENACE | ATTACK OF THE CLONES | REVENCE OF THE SITH | A NEW HOPE | THE EMPIRE STRIKES BACK | RETURN OF THE JEDI | THE FORCE AWAKENS |  |
|-----------------|----------------|----------------------|---------------------|------------|-------------------------|--------------------|-------------------|--|
| EVENT-TIME      | 1              | 2                    | 3                   | 4          | 5                       | 6                  | 7                 |  |
| PROCESSING-TIME | 1999           | 2002                 | 2005                | 1977       | /180                    | 1983               | 2015              |  |

# -- confluent

#### Time

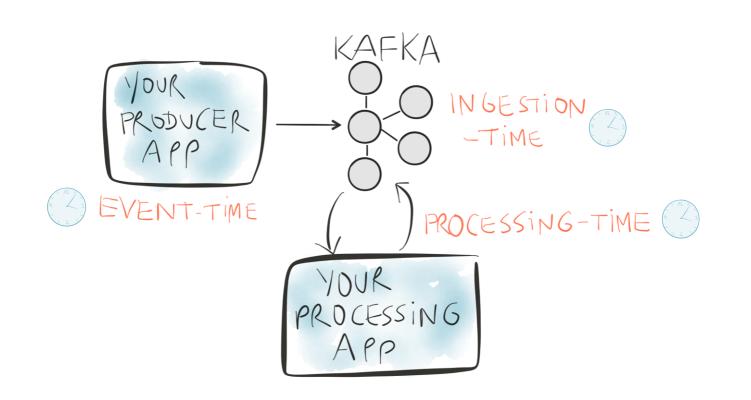

#### -- confluent

#### Time

- You configure the desired time semantics through timestamp extractors
- Default extractor yields event-time semantics
  - Extracts embedded timestamps of Kafka messages (introduced in v0.10)

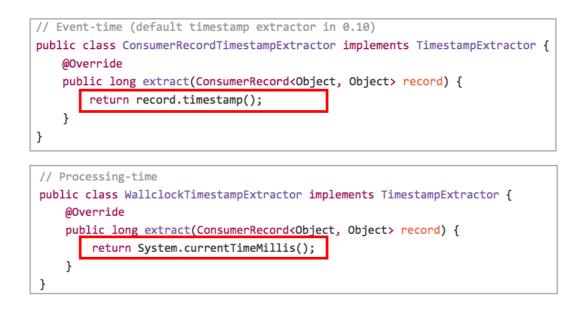

#### --confluent

#### Key features in 0.10

- Native, 100%-compatible Kafka integration
  - Also inherits Kafka's security model, e.g. to encrypt data-in-transit
  - Uses Kafka as its internal messaging layer, too
- Highly scalable
- Fault-tolerant
- Elastic
- Stateful and stateless computations
- Time model
- Windowing

#### confluent

#### Windowing

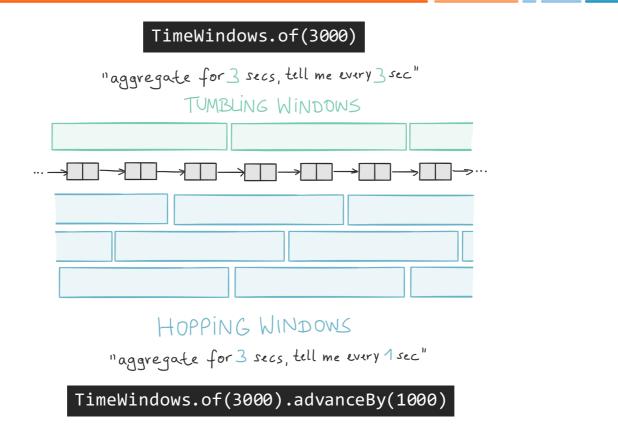

confluent

# Windowing use case: monitoring (1m/5m/15m averages)

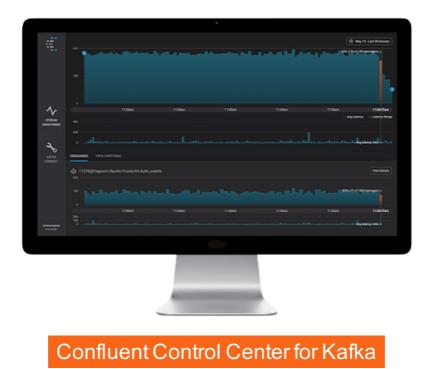

#### -- confluent

#### Key features in 0.10

- Native, 100%-compatible Kafka integration
  - Also inherits Kafka's security model, e.g. to encrypt data-in-transit
  - Uses Kafka as its internal messaging layer, too
- Highly scalable
- Fault-tolerant
- Elastic
- Stateful and stateless computations
- Time model
- Windowing
- Supports late-arriving and out-of-order data
- Millisecond processing latency, no micro-batching
- At-least-once processing guarantees (exactly-once is in the works)

#### --confluent

# Wrapping up

-- confluent

#### Where to go from here?

- Kafka Streams is available in Apache Kafka 0.10 and Confluent Platform 3.0
  - <u>http://kafka.apache.org/</u>
  - <u>http://www.confluent.io/download</u> (free + enterprise versions, tar/zip/deb/rpm)
- Kafka Streams demos at <u>https://github.com/confluentinc/examples</u>
  - Java 7, Java 8+ with lambdas, and Scala
  - WordCount, Joins, Avro integration, Top-N computation, Windowing, ...
- Apache Kafka documentation: <u>http://kafka.apache.org/documentation.html</u>
- Confluent documentation: <u>http://docs.confluent.io/3.0.0/streams/</u>
  - Quickstart, Concepts, Architecture, Developer Guide, FAQ
- Join our bi-weekly Ask Me Anything sessions on Kafka Streams
  - Contact me at <u>michael@confluent.io</u> for details

#### -- confluent

#### Some of the things to come

- Exactly-once semantics
- Queriable state tap into the state of your applications
- SQL interface
- Listen to and collaborate with the developer community
  - Your feedback counts a lot! Share it via users@kafka.apache.org

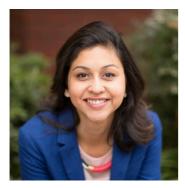

**Tomorrow's keynote (09:30 AM) by Neha Narkhede**, co-founder and CTO of Confluent

"Application development and data in the emerging world of stream processing"

#### -- confluent

Want to contribute to Kafka and open source?

### Join the Kafka community http://kafka.apache.org/

... in a great team with the creators of Kafka?

Confluent is hiring http://confluent.io/

Questions, comments? Tweet with #bbuzz and /cc to @ConfluentInc

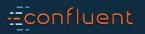